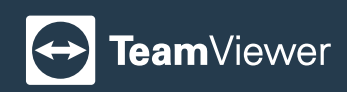

## **Get Your TeamViewer Plan Today!**

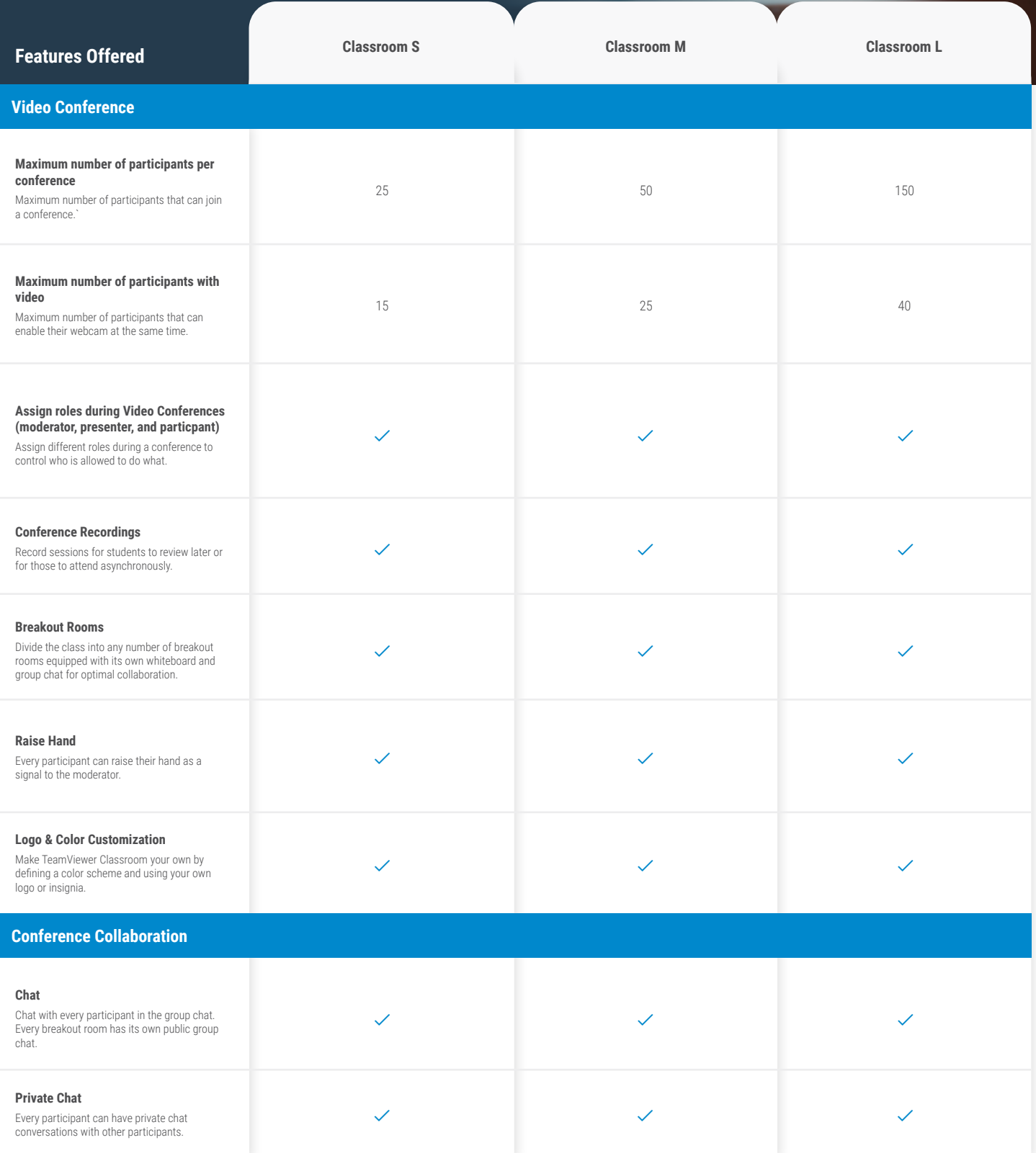

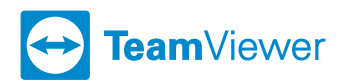

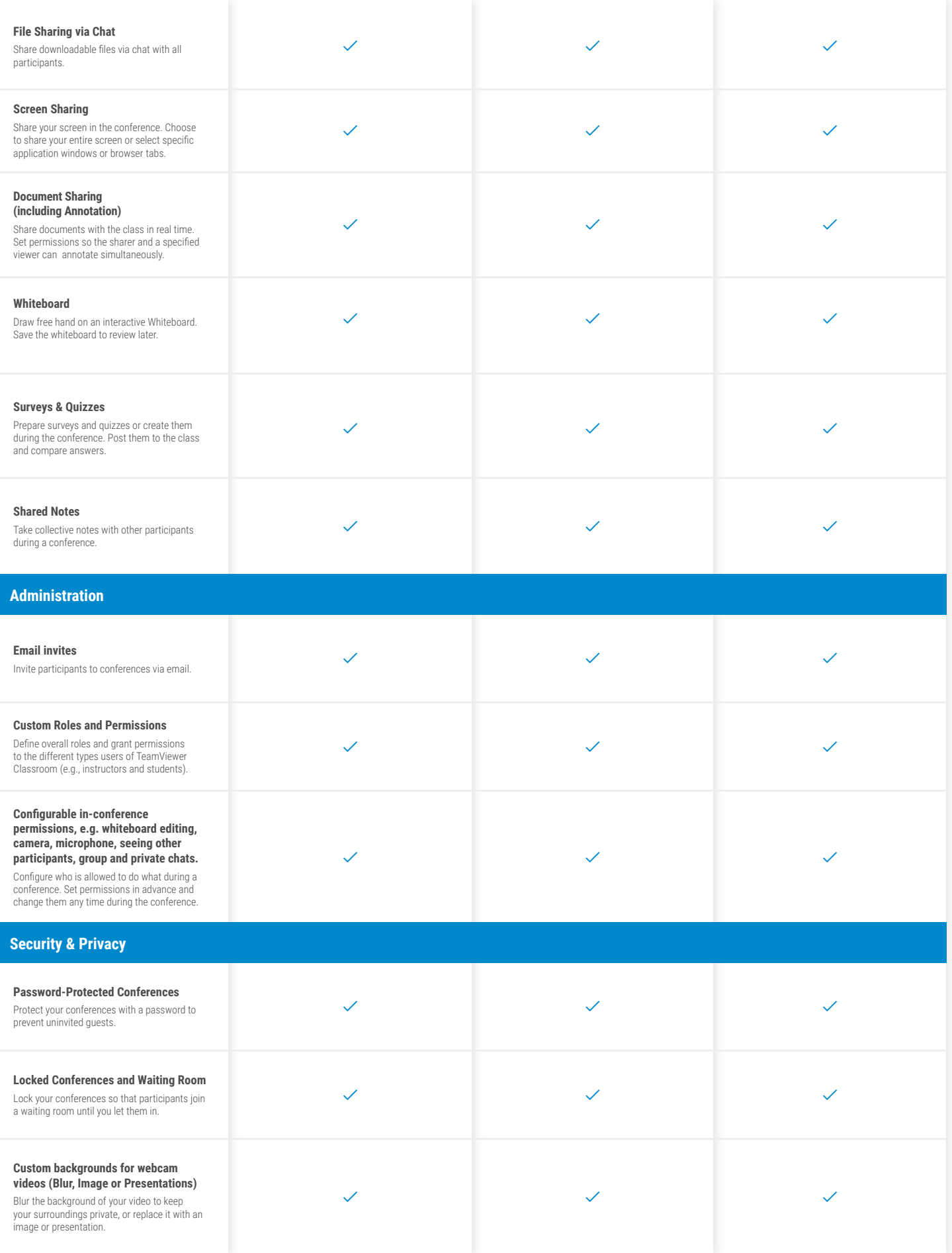

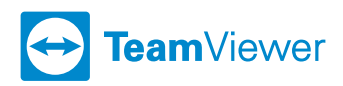

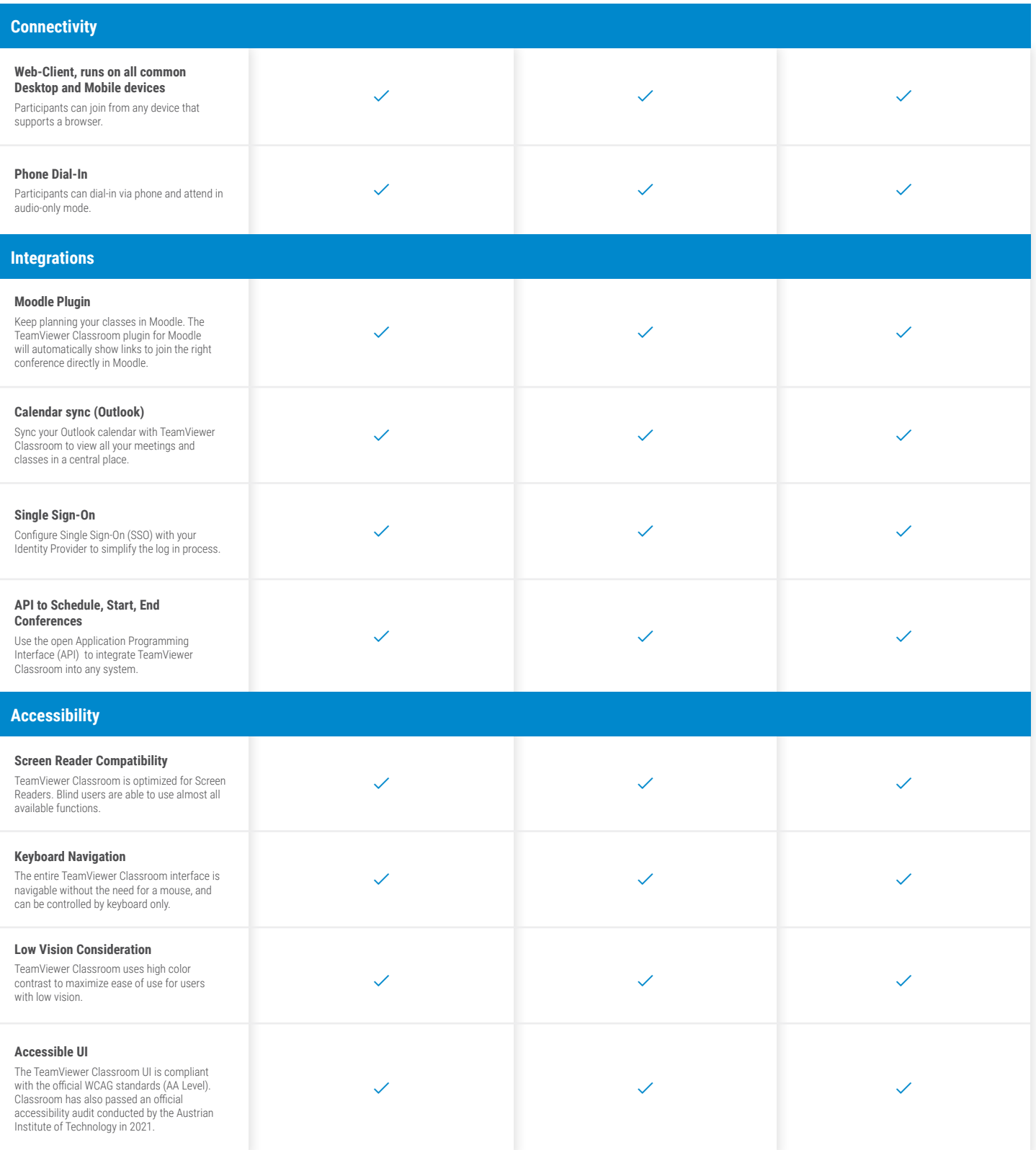